*MOS IC Fabrication Formulas.* 2006. The set of the set of the set of the set of the set of the set of the set of the set of the set of the set of the set of the set of the set of the set of the set of the set of the set o

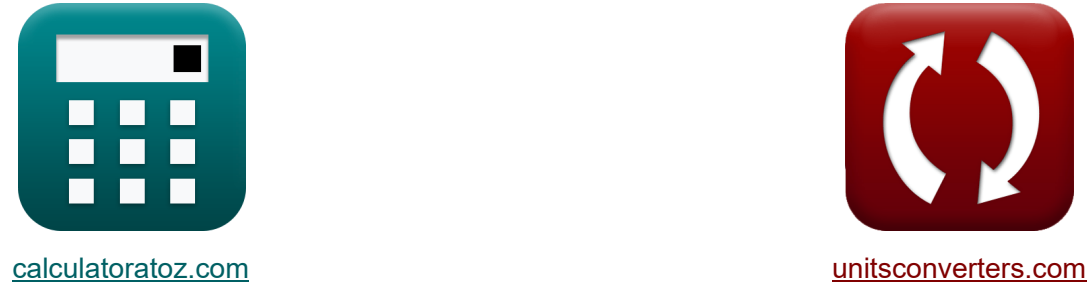

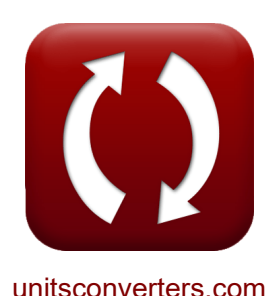

# **Fabricação de IC MOS Fórmulas**

[Calculadoras!](https://www.calculatoratoz.com/pt) Exemplos! [Conversões!](https://www.unitsconverters.com/pt)

Exemplos!

marca páginas **[calculatoratoz.com](https://www.calculatoratoz.com/pt)**, **[unitsconverters.com](https://www.unitsconverters.com/pt)**

Maior cobertura de calculadoras e crescente - **30.000+ calculadoras!** Calcular com uma unidade diferente para cada variável - **Conversão de unidade**

#### **embutida!**

Coleção mais ampla de medidas e unidades - **250+ medições!**

Sinta-se à vontade para COMPARTILHAR este documento com seus amigos!

*[Por favor, deixe seu feedback aqui...](https://docs.google.com/forms/d/e/1FAIpQLSf4b4wDgl-KBPJGChMJCxFlqrHvFdmw4Z8WHDP7MoWEdk8QOw/viewform?usp=pp_url&entry.1491156970=Fabrica%C3%A7%C3%A3o%20de%20IC%20MOS%20F%C3%B3rmulas)*

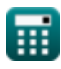

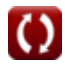

# **Lista de 15 Fabricação de IC MOS Fórmulas**

# **Fabricação de IC MOS**

**1) Concentração de dopante aceitante** 

$$
\textbf{f} \textbf{x} \boxed{N_{a} = \frac{1}{2 \cdot \pi \cdot L_{t} \cdot W_{t} \cdot [\text{Charge-e}] \cdot \mu_{p} \cdot C_{dep} }}
$$

**[Abrir Calculadora](https://www.calculatoratoz.com/pt/acceptor-dopant-concentration-calculator/Calc-43536)** 

$$
\fbox{1E^32electrons/m^3}=\frac{1}{2\cdot \pi \cdot 3.2 \mu m \cdot 5.5 \mu m \cdot [\textrm{Change-e}] \cdot 400 m^2/V^*s \cdot 1.4 \mu F}
$$

#### **2) Concentração de dopante doador**

$$
\begin{aligned} \textbf{f} \textbf{x} \, \overline{N}_d &= \frac{I_{sat} \cdot L_t}{\left[ \text{Charge-e} \right] \cdot W_t \cdot \mu_n \cdot C_{dep} } \\\\ \textbf{ex} \, \overline{1.7 \mathrm{E}^\circ 23 \mathrm{electrons} / m^3} &= \frac{2 \mathrm{A} \cdot 3.2 \mu m}{\left[ \text{Charge-e} \right] \cdot 5.5 \mu m \cdot 30 m^2/V^* s \cdot 1.4 \mu F} \end{aligned}
$$

#### **3) Concentração Máxima de Dopante**

$$
\begin{array}{l|l} \hline \\ \textbf{fx} & C_s = C_o \cdot \text{exp}\Bigg(-\frac{E_s}{[BoltZ] \cdot T_a}\Bigg) \\\ \\ \hline \\ \hline \\ \hline \end{array} \hspace{1.2cm} \begin{array}{c} \hline \\ \textbf{Abrir Calculadora } \textbf{C} \\ \\ \hline \\ \hline \end{array}
$$

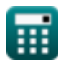

**ex**

*MOS IC Fabrication Formulas...* 3/12

**4) Corrente de drenagem do MOSFET na região de saturação** 

$$
\begin{array}{ll}\n\mathbf{K} \begin{bmatrix}\nI_d = \frac{\beta}{2} \cdot (V_{gs} - V_{th})^2 \cdot (1 + \lambda_i \cdot V_{ds})\n\end{bmatrix} & \text{Abrir Calculadora } \\ \n\mathbf{ex} \begin{bmatrix}\n0.013718A = \frac{0.0025S}{2} \cdot (2.45V - 3.4V)^2 \cdot (1 + 9 \cdot 1.24V)\n\end{bmatrix}\n\end{array}
$$
\n5) Densidade de Corrente de Deriva devido a Buracos  $\mathbf{K}$ \n
$$
\mathbf{J}_p = [\text{Charge-e}] \cdot p \cdot \mu_p \cdot E_i \text{ Abrir Calculadora } \\ \n\mathbf{ex} \begin{bmatrix}\n0.071778A/mm^2 = [\text{Charge-e}] \cdot 1E^2 \cdot 20 \text{electrons/m}^3 \cdot 400 \text{m}^2/\text{V}^* \text{s} \cdot 11.2 \text{V/m}\n\end{bmatrix}\n\end{array}
$$
\n6) Densidade de corrente de deriva devido a elétrons livres  $\mathbf{K}$ \n
$$
\mathbf{J}_n = [\text{Charge-e}] \cdot n \cdot \mu_n \cdot E_i \text{ Abrir Calculadora } \\ \n\mathbf{ex} \begin{bmatrix}\n53.83313 \mu A = [\text{Charge-e}] \cdot 1E^2 \text{6electrons/cm}^3 \cdot 30 \text{m}^2/\text{V}^* \text{s} \cdot 11.2 \text{V/m}\n\end{bmatrix}\n\end{array}
$$
\n7) Dimensão crítica  $\mathbf{C}$ \n
$$
\mathbf{A} \begin{bmatrix}\n\text{Chir Calculadora } \\ \n\mathbf{C} \end{bmatrix}
$$
\n
$$
\mathbf{A} \begin{bmatrix}\n\text{Chir Calculadora } \\ \n\mathbf{A} \end{bmatrix}
$$
\n
$$
\mathbf{A} \begin{bmatrix}\n\text{Alrir Calculadora } \\ \n\mathbf{A} \end{bmatrix}
$$

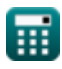

*MOS IC Fabrication Formulas...* 4/12

8) Efeito Corporal no MOSFET C  
\n
$$
\mathbf{V}_{t} = V_{th} + \gamma \cdot (\sqrt{2 \cdot \Phi_{f} + V_{bs}} - \sqrt{2 \cdot \Phi_{f}})
$$
\n
$$
= \frac{1}{2} \cdot \frac{1}{2} \cdot \frac
$$

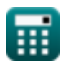

 $\Omega$ 

*MOS IC Fabrication Formulas...* 6/12

12) Profundidade de foco  
\n**Abr**  
\n
$$
LOF = k_2 \cdot \frac{\lambda_1}{NA^2}
$$
\n**EX**  
\n1.301331<sub>µm</sub> = 3 ·  $\frac{223nm}{(0.717)^2}$   
\n13) Resistência do Canal  
\n**EX**  
\n
$$
R_{ch} = \frac{L_t}{W_t} \cdot \frac{1}{\mu_n \cdot Q_{on}}
$$
\n**EX**  
\n
$$
3.463203\Omega = \frac{3.2 \mu m}{5.5 \mu m} \cdot \frac{1}{30 m^2/V^*s \cdot 0.0056 \text{electrons/m}^3}
$$
\n14) Tempo de propagação  
\n**EX**  
\n
$$
T_p = 0.7 \cdot N \cdot \left(\frac{N+1}{2}\right) \cdot R_m \cdot C_1
$$
\n**As**  
\n
$$
0.778203s = 0.7 \cdot 13 \cdot \left(\frac{13+1}{2}\right) \cdot 542\Omega \cdot 22.54 \mu F
$$

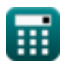

 $\bullet$ 

*MOS IC Fabrication Formulas...* 6/12

### **15) Tensão do ponto de comutação**

$$
\mathbf{V_s} = \frac{\mathbf{V_{dd} + V_{tp} + V_{tn} \cdot \sqrt{\frac{\beta_n}{\beta_p}}}}{1 + \sqrt{\frac{\beta_n}{\beta_p}}}
$$
ex
$$
1 + \sqrt{\frac{\beta_n}{\beta_p}}
$$
ex
$$
19.15938 \text{V} = \frac{6.3 \text{V} + 3.14 \text{V} + 25 \text{V} \cdot \sqrt{\frac{18}{6.5}}}{1 + \sqrt{\frac{18}{6.5}}}
$$

**[Abrir Calculadora](https://www.calculatoratoz.com/pt/switching-point-voltage-calculator/Calc-43469)** 

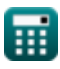

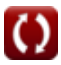

# **Variáveis Usadas**

- **Cdep** Capacitância da camada de esgotamento *(Microfarad)*
- **Cgd** Capacitância de drenagem do portão *(Microfarad)*
- **Cgs** Capacitância da Fonte da Porta *(Microfarad)*
- **C<sup>l</sup>** Capacitância de Carga *(Microfarad)*
- **C<sup>o</sup>** Concentração de Referência
- **C<sup>s</sup>** Concentração Máxima de Dopante *(Elétrons por Centímetro Cúbico)*
- **CD** Dimensão crítica *(Nanômetro)*
- **d<sup>w</sup>** Diâmetro da bolacha *(Milímetro)*
- **DOF** Profundidade de foco *(Micrômetro)*
- **DPW** Morrer por wafer
- **Ei** Intensidade do Campo Elétrico *(Volt por Metro)*
- **E<sup>s</sup>** Energia de ativação para solubilidade sólida *(Joule)*
- **EOT** Espessura de Óxido Equivalente *(Nanômetro)*
- **f t** Frequência de ganho unitário em MOSFET *(Quilohertz)*
- **g<sup>m</sup>** Transcondutância em MOSFET *(Siemens)*
- **I<sup>d</sup>** Corrente de drenagem *(Ampere)*
- **Isat** Corrente de saturação *(Ampere)*
- **J<sup>n</sup>** Densidade de corrente de deriva devido a elétrons *(Microampère)*
- **J<sup>p</sup>** Densidade de Corrente de Deriva devido a Buracos *(Ampère por Milímetro Quadrado)*
- **k<sup>1</sup>** Constante Dependente do Processo
- **k<sup>2</sup>** Fator de Proporcionalidade
- **khigh-k** Constante dielétrica do material

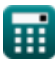

*MOS IC Fabrication Formulas...* 8/12

- **L<sup>t</sup>** Comprimento do transistor *(Micrômetro)*
- **n** Concentração de elétrons *(Elétrons por Centímetro Cúbico)*
- **N** Número de transistores de passagem
- **N<sup>a</sup>** Concentração de dopante aceitante *(Elétrons por metro cúbico)*
- **N<sup>d</sup>** Concentração de dopante doador *(Elétrons por metro cúbico)*
- **NA** Abertura numerica
- **p** Concentração de Buraco *(Elétrons por metro cúbico)*
- **Qon** Densidade de portadora *(Elétrons por metro cúbico)*
- **Rch** Resistência do Canal *(Ohm)*
- **R<sup>m</sup>** Resistência em MOSFET *(Ohm)*
- **S<sup>d</sup>** Tamanho de cada dado *(Milimetros Quadrados)*
- **T<sup>a</sup>** Temperatura absoluta *(Kelvin)*
- **thigh-k** Espessura do Material *(Nanômetro)*
- **T<sup>p</sup>** Tempo de propagação *(Segundo)*
- **Vbs** Tensão aplicada ao corpo *(Volt)*
- **Vdd** Tensão de alimentação *(Volt)*
- **Vds** Tensão da fonte de drenagem *(Volt)*
- **Vgs** Tensão da Fonte da Porta *(Volt)*
- **V<sup>s</sup>** Tensão do ponto de comutação *(Volt)*
- **V<sup>t</sup>** Tensão Limite com Substrato *(Volt)*
- **Vth** Tensão limite com polarização corporal zero *(Volt)*
- **Vtn** Tensão limite NMOS *(Volt)*
- **Vtp** Tensão limite do PMOS *(Volt)*
- **W<sup>t</sup>** Largura do transistor *(Micrômetro)*
- **β** Parâmetro de Transcondutância *(Siemens)*

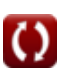

*MOS IC Fabrication Formulas...* example the state of the state of the state of the state of the state of the state of the state of the state of the state of the state of the state of the state of the state of the state of

- **β<sup>n</sup>** Ganho do transistor NMOS
- **β<sup>p</sup>** Ganho do transistor PMOS
- **γ** Parâmetro de efeito corporal
- **λ<sup>i</sup>** Fator de modulação de comprimento de canal
- **λ<sup>l</sup>** Comprimento de onda em fotolitografia *(Nanômetro)*
- **μ<sup>n</sup>** Mobilidade Eletrônica *(Metro quadrado por volt por segundo)*
- **μ<sup>p</sup>** Mobilidade do Buraco *(Metro quadrado por volt por segundo)*
- **Φ<sup>f</sup>** Potencial de Fermi em massa *(Volt)*

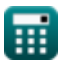

## **Constantes, Funções, Medidas usadas**

- Constante: **pi**, 3.14159265358979323846264338327950288 *Archimedes-Konstante*
- Constante: **[BoltZ]**, 1.38064852E-23 *Boltzmann-Konstante*
- Constante: **[Charge-e]**, 1.60217662E-19 *Ladung eines Elektrons*
- Função: **exp**, exp(Number) *Bei einer Exponentialfunktion ändert sich der Wert der Funktion bei jeder Änderung der unabhängigen Variablen um einen konstanten Faktor.*
- Função: **sqrt**, sqrt(Number) *Eine Quadratwurzelfunktion ist eine Funktion, die eine nicht negative Zahl als Eingabe verwendet und die Quadratwurzel der gegebenen Eingabezahl zurückgibt.*
- Medição: **Comprimento** in Micrômetro (μm), Nanômetro (nm), Milímetro (mm) *Comprimento Conversão de unidades*
- Medição: **Tempo** in Segundo (s) *Tempo Conversão de unidades*
- Medição: **Corrente elétrica** in Ampere (A), Microampère (µA) *Corrente elétrica Conversão de unidades*
- Medição: **Temperatura** in Kelvin (K) *Temperatura Conversão de unidades*
- Medição: **Área** in Milimetros Quadrados (mm²) *Área Conversão de unidades*
- Medição: **Energia** in Joule (J) *Energia Conversão de unidades*
- Medição: **Frequência** in Quilohertz (kHz) *Frequência Conversão de unidades*

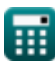

*MOS IC Fabrication Formulas...* 11/12

- Medição: **Capacitância** in Microfarad (μF) *Capacitância Conversão de unidades*
- Medição: **Resistência Elétrica** in Ohm (Ω) *Resistência Elétrica Conversão de unidades*
- Medição: **Condutância Elétrica** in Siemens (S) *Condutância Elétrica Conversão de unidades*
- Medição: **Comprimento de onda** in Nanômetro (nm), Micrômetro (μm) *Comprimento de onda Conversão de unidades*
- Medição: **Densidade de Corrente de Superfície** in Ampère por Milímetro Quadrado (A/mm²) *Densidade de Corrente de Superfície Conversão de unidades*
- Medição: **Força do Campo Elétrico** in Volt por Metro (V/m) *Força do Campo Elétrico Conversão de unidades*
- Medição: **Potencial elétrico** in Volt (V) *Potencial elétrico Conversão de unidades*
- Medição: **Mobilidade** in Metro quadrado por volt por segundo (m²/V\*s) *Mobilidade Conversão de unidades*
- Medição: **Densidade Eletrônica** in Elétrons por metro cúbico (electrons/m³), Elétrons por Centímetro Cúbico (electrons/cm<sup>3</sup>) *Densidade Eletrônica Conversão de unidades*

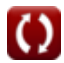

### **Verifique outras listas de fórmulas**

**Fabricação de IC MOS Fórmulas** 

Sinta-se à vontade para COMPARTILHAR este documento com seus amigos!

#### **PDF Disponível em**

[English](https://www.calculatoratoz.com/PDF/Nodes/12162/Mos-ic-fabrication-Formulas_en.PDF) [Spanish](https://www.calculatoratoz.com/PDF/Nodes/12162/Mos-ic-fabrication-Formulas_es.PDF) [French](https://www.calculatoratoz.com/PDF/Nodes/12162/Mos-ic-fabrication-Formulas_fr.PDF) [German](https://www.calculatoratoz.com/PDF/Nodes/12162/Mos-ic-fabrication-Formulas_de.PDF) [Russian](https://www.calculatoratoz.com/PDF/Nodes/12162/Mos-ic-fabrication-Formulas_ru.PDF) [Italian](https://www.calculatoratoz.com/PDF/Nodes/12162/Mos-ic-fabrication-Formulas_it.PDF) [Portuguese](https://www.calculatoratoz.com/PDF/Nodes/12162/Mos-ic-fabrication-Formulas_pt.PDF) [Polish](https://www.calculatoratoz.com/PDF/Nodes/12162/Mos-ic-fabrication-Formulas_pl.PDF) [Dutch](https://www.calculatoratoz.com/PDF/Nodes/12162/Mos-ic-fabrication-Formulas_nl.PDF)

*4/3/2024 | 8:40:35 AM UTC [Por favor, deixe seu feedback aqui...](https://docs.google.com/forms/d/e/1FAIpQLSf4b4wDgl-KBPJGChMJCxFlqrHvFdmw4Z8WHDP7MoWEdk8QOw/viewform?usp=pp_url&entry.1491156970=Fabrica%C3%A7%C3%A3o%20de%20IC%20MOS%20F%C3%B3rmulas)*

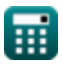

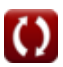